# || Parallels<sup>®</sup>

## Two local screens are displayed as a single one in a remote session

• Parallels Remote Application Server

#### Symptoms

Two local screens are displayed as a single one in a remote session.

Option Span desktop across all monitors is disabled in connection properties.

#### Cause

Some of the local screens have non-standard DPI scaling value, but **DPI aware** option isn't enabled in Parallels Client settings.

### Resolution

Please enable it in **Tools Options Advanced Settings**, log off the current session from RDS host and restart Parallels Client (**File Exit**):

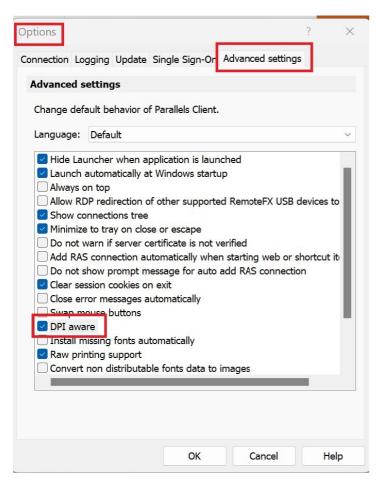

© 2024 Parallels International GmbH. All rights reserved. Parallels, the Parallels logo and Parallels Desktop are registered trademarks of Parallels International GmbH. All other product and company names and logos are the trademarks or registered trademarks of their respective owners.